## 1 **FUOTA Process Summary Technical Recommendation TR002 v1.0.0**

2 Copyright © 2019 LoRa Alliance, Inc. All rights reserved.

3

# <sup>4</sup> **NOTICE OF USE AND DISCLOSURE**

5 Copyright © LoRa Alliance, Inc. (2019). All Rights Reserved.

The information within this document is the property of the LoRa Alliance, Inc. ("The Alliance") and its use and disclosure may be subject to LoRa Alliance Corporate Bylaws, Intellectual Property Rights (IPR) Policy and Membership Agreements. This Technical Recommendation has been adopted by the Alliance but is not a specification subject to the provisions of the Alliance's IPR Policy.

 Elements of LoRa Alliance specifications and other LoRa Alliance adopted documents may be subject to third party intellectual property rights, including without limitation, patent, copyright or trademark rights (such a third party may or may not be a member of LoRa Alliance). The Alliance is not responsible and shall not be held responsible in any manner for identifying or failing to identify any or all such third party intellectual property rights.

 This document and the information contained herein are provided on an "AS IS" basis and THE ALLIANCE DISCLAIMS ALL WARRANTIES EXPRESS OR IMPLIED, INCLUDING BUT NOT LIMITED TO (A) ANY WARRANTY THAT THE USE OF THE INFORMATION HEREINWILL NOT INFRINGE ANY RIGHTS OF THIRD PARTIES (INCLUDING WITHOUT LIMITATION ANY INTELLECTUAL PROPERTY RIGHTS INCLUDING PATENT, COPYRIGHT OR TRADEMARK RIGHTS) OR (B) ANY IMPLIED WARRANTIES OF MERCHANTABILITY, FITNESS FOR A PARTICULAR PURPOSE, TITLE OR NONINFRINGEMENT.

IN NO EVENT WILL THE ALLIANCE BE LIABLE FOR ANY LOSS OF PROFITS, LOSS OF BUSINESS, LOSS OF USE OF DATA, INTERRUPTION OF BUSINESS, OR FOR ANY OTHER DIRECT, INDIRECT, SPECIAL OR 26 EXEMPLARY, INCIDENTAL, PUNITIVE OR CONSEQUENTIAL DAMAGES OF ANY KIND, IN CONTRACT OR IN 27 TORT, IN CONNECTION WITH THIS DOCUMENT OR THE INFORMATION CONTAINED HEREIN, EVEN IF ADVISED OF THE POSSIBILITY OF SUCH LOSS OR DAMAGE.

The above notice and this paragraph must be included on all copies of this document that are made.

LoRa Alliance™

- 5177 Brandin Court
- Fremont, CA 94538
- **United States**
- 36 *Note: All Company, brand and product names may be trademarks that are the sole property of their respective owners.*

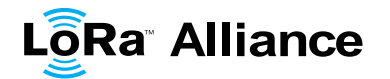

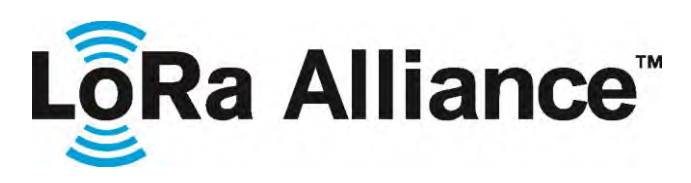

## **FUOTA Process Summary Technical Recommendation**

- **Authored by the FUOTA Working Group of the LoRa Alliance Technical Committee** 44<br>45 **Technical Committee Chairs:** T.KRAMP (Semtech), A.YEGIN (Actility) **Working Group Chairs**: J.CATALANO (Kerlink), N.SORNIN (Semtech) 50<br>51 **Editor**: J.CATALANO (Kerlink) **Contributors**: J.CATALANO (Kerlink), J-P.COUPIGNY (STMicroelectronics), M.KUYPER (TrackNet), N.SORNIN (Semtech), A.YEGIN (Actility) **Version**: 1.0.0
- **Date**: January 30, 2019
- **Status: FINAL RELEASE**
- 

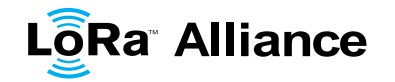

#### **Contents** 63

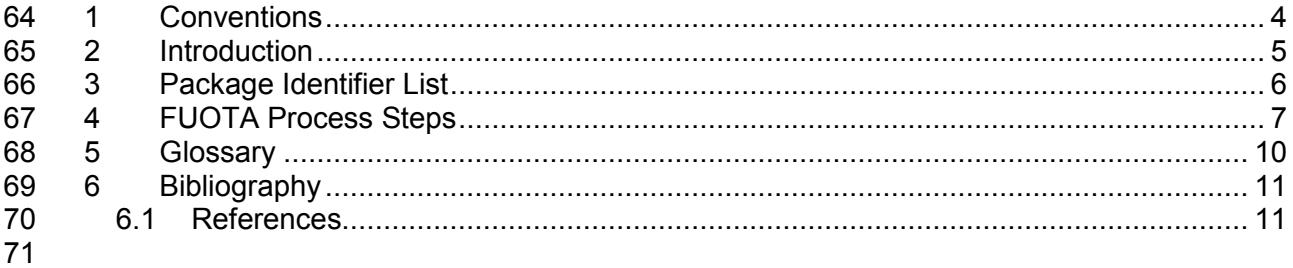

#### **Tables** 72

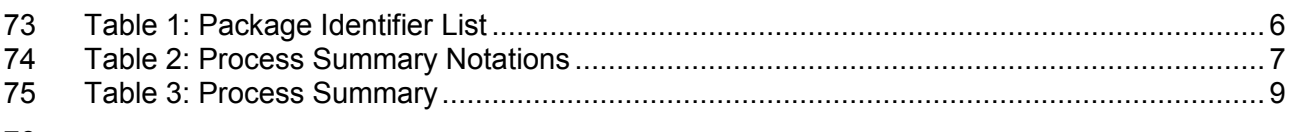

#### 76

#### **Figures** 77

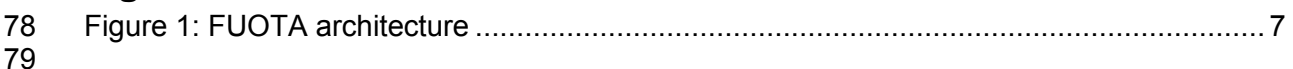

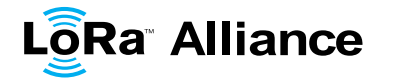

## <span id="page-3-0"></span>80 **1 Conventions**

81<br>82

82 The key words "MUST", "MUST NOT", "REQUIRED", "SHALL", "SHALL NOT", "SHOULD", 83 "SHOULD NOT", "RECOMMENDED", "MAY", and "OPTIONAL" in this document are to be 84 interpreted as described in RFC 2119.

85

86 The octet order over the air for all multi-octet fields is little endian (least significant byte is sent 87 first). first).

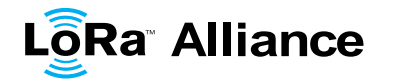

### <span id="page-4-0"></span>89 **2 Introduction**

90<br>91

91 This document summarizes all the components and process steps involved in an end-device<br>92 Firmware Update Over-the-Air on top of the LoRaWAN protocol. Firmware Update Over-the-Air on top of the LoRaWAN protocol.

93<br>94

94 The firmware update over the air is not part of the MAC layer but runs at the application layer,<br>95 as such, all processes described in this document are LoRaWAN protocol version agnostic. as such, all processes described in this document are LoRaWAN protocol version agnostic.

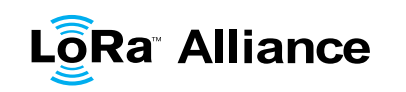

### 97 **3 Package Identifier List**

98

99 This section lists the current defined FUOTA packages, their identifier (Package ID), their allocated FPort or example Fport, their status,<br>100 version and a link to the latest version of specification describing that p version and a link to the latest version of specification describing that package.

101

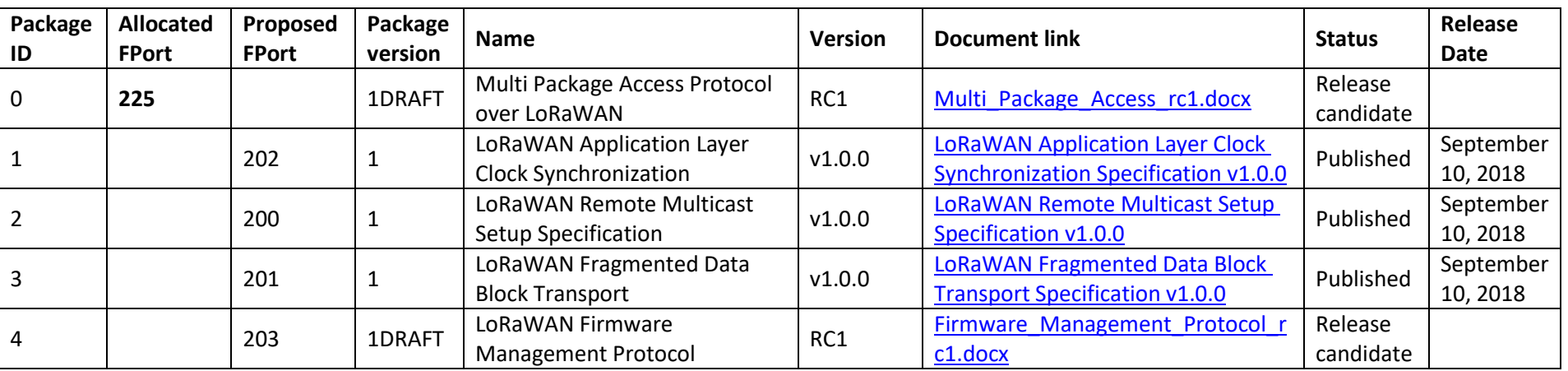

<span id="page-5-1"></span><span id="page-5-0"></span>

102 **Table 1: Package Identifier List**

## <span id="page-6-0"></span>103 **4 FUOTA Process Steps**

104 105 [Figure 1](#page-6-2) depicts the FUOTA architecture used in this document. Interfaces with dotted lines<br>106 are outside the scope of the LoRa Alliance. Interfaces with straight lines are handled by the 106 are outside the scope of the LoRa Alliance. Interfaces with straight lines are handled by the 107 LoRa Alliance specifications.

#### LoRa Alliance specifications.

108

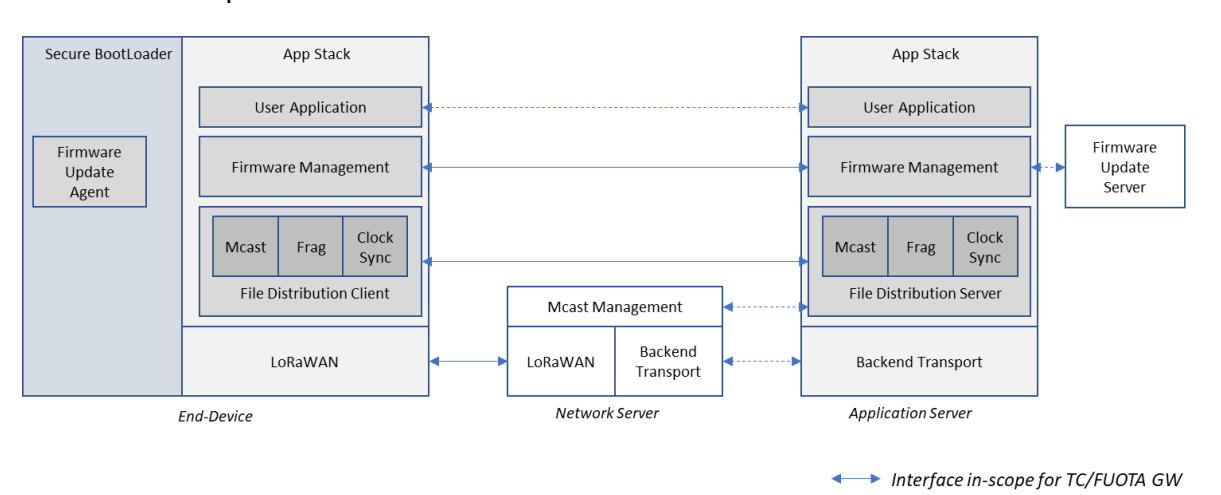

<span id="page-6-2"></span>109

#### **Figure 1: FUOTA architecture**

#### 111 Notations:

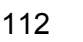

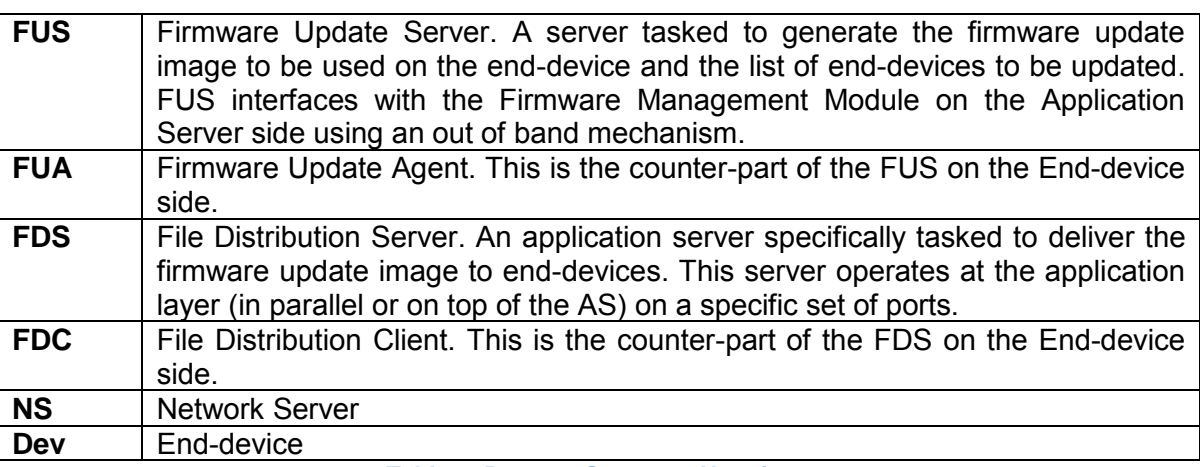

- <span id="page-6-1"></span>113 **Table 2: Process Summary Notations**
- 114 The following table describes the Firmware Update Over-the-Air process, listing the sequence 115 of actions and their actor to achieve FUOTA.

116

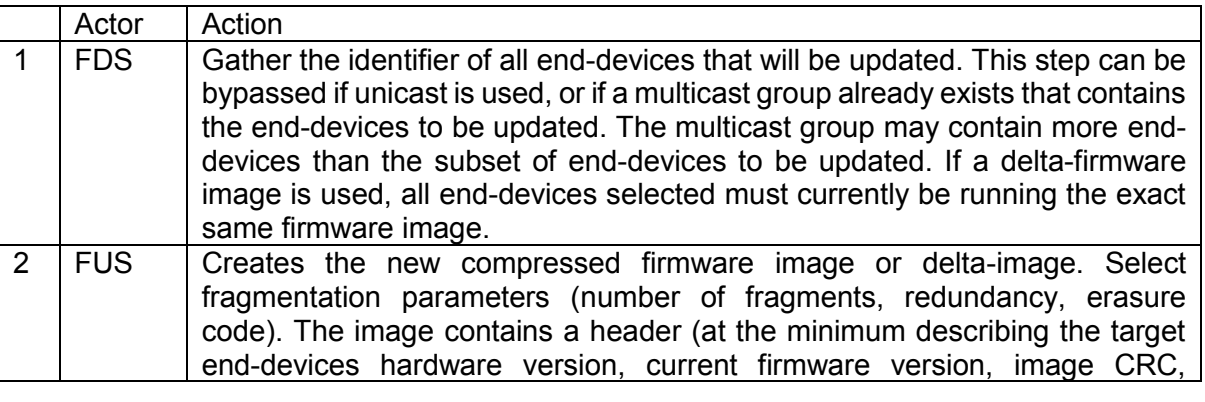

**← hterface out-of scope for TC/FUOTA GW** 

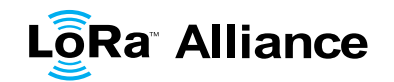

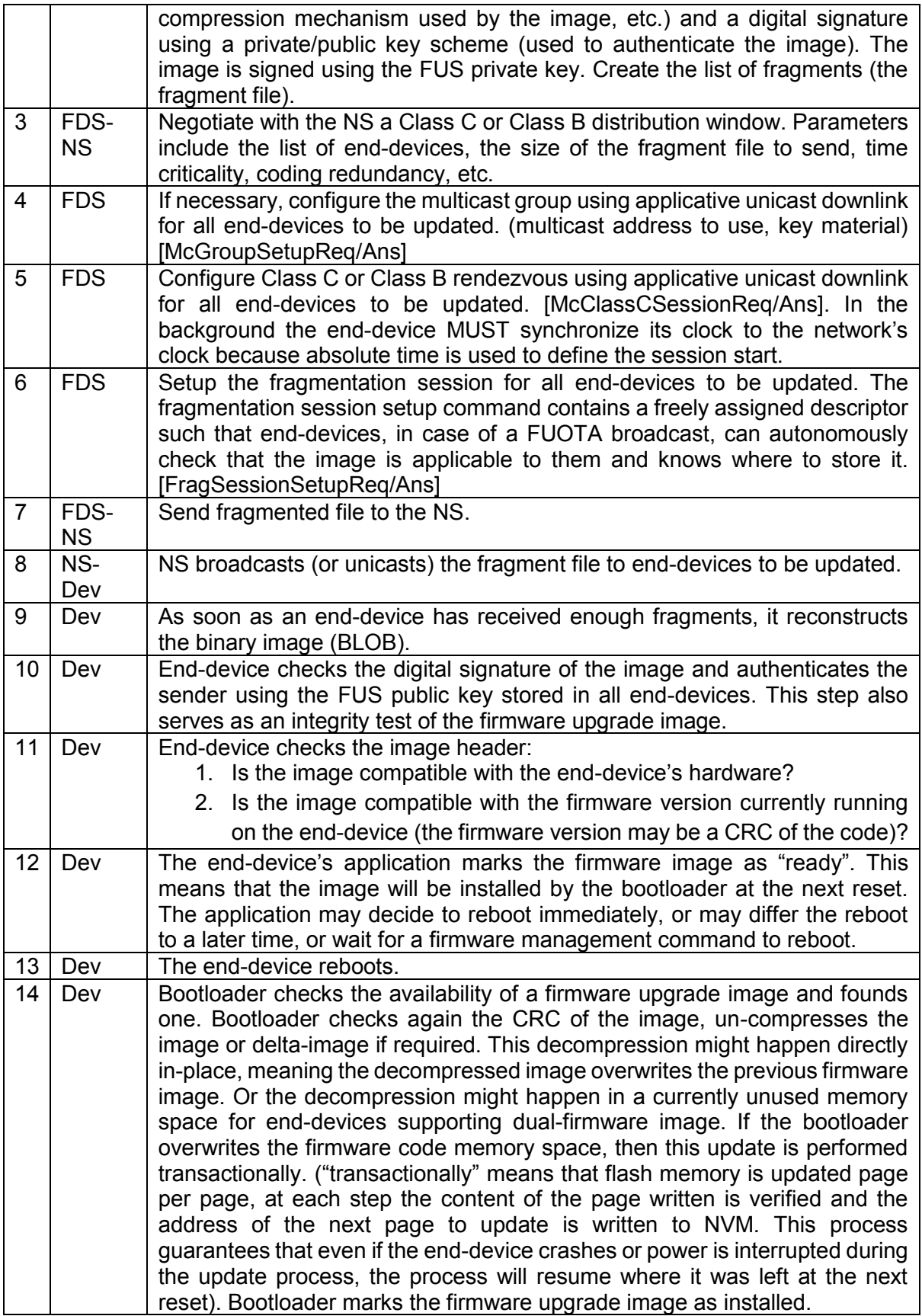

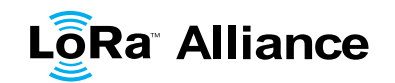

<span id="page-8-0"></span>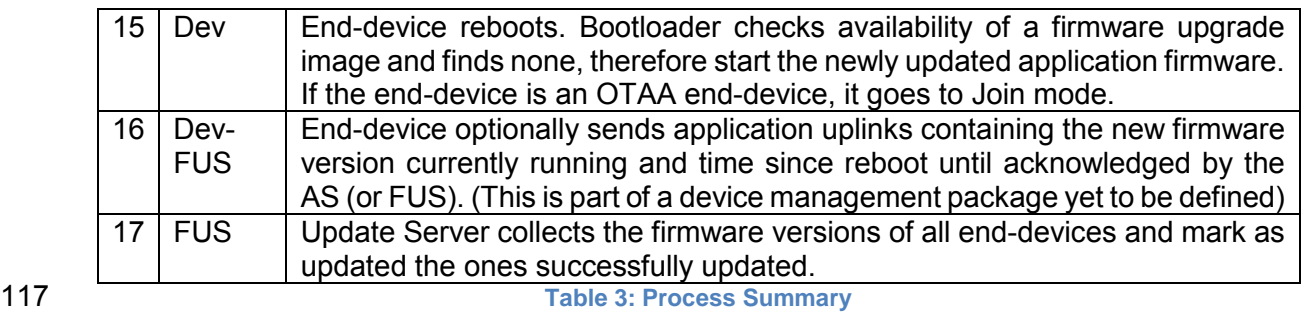

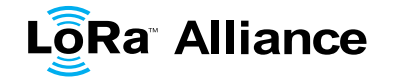

#### <span id="page-9-0"></span> **5 Glossary**

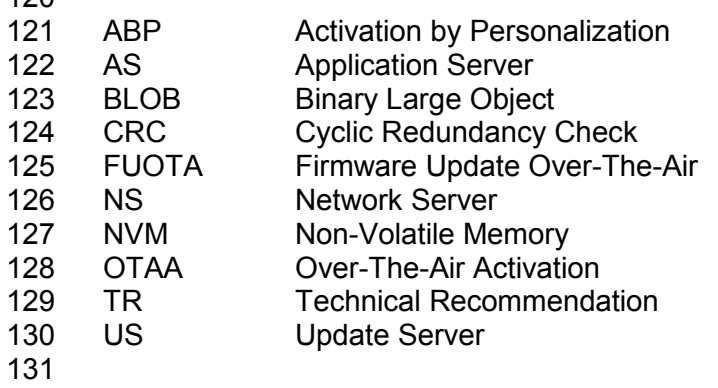

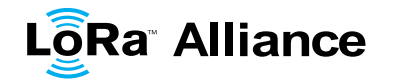

#### <span id="page-10-1"></span><span id="page-10-0"></span>132 **6 Bibliography**

#### 133 **6.1 References**

- 134 [TS001 v1.0.2]: LoRaWAN™ 1.0.2 Specification, LoRa Alliance, July 2016
- 135 [TS001 v1.1]: LoRaWAN™ 1.1 Specification, LoRa Alliance, October 11, 2017
- 136 [TS003 v1.0.0] LoRaWAN Application Layer Clock Synchronization Specification, LoRa Alliance, September 10, 2018
- 138 [TS004 v1.0.0]: LoRaWAN Fragmented Data Block Transport Specification, LoRa Alliance, 139 September 10, 2018 September 10, 2018
- 140 [TS005 v1.0.0]: LoRaWAN Remote Multicast Setup Specification, LoRa Alliance, September
- 10, 2018